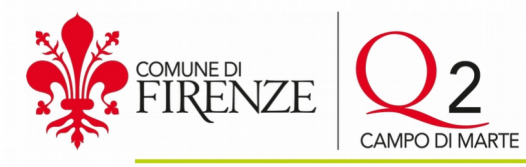

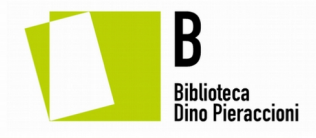

**Biblioteca Dino Pieraccioni Via Nicolodi, 2 50131 FIRENZE bibliotecapieraccioni@comune.fi.it**

# **PROPOSTA DI COLLABORAZIONE PER ATTIVITÀ CULTURALI CON LA BIBLIOTECA DINO PIERACCIONI**

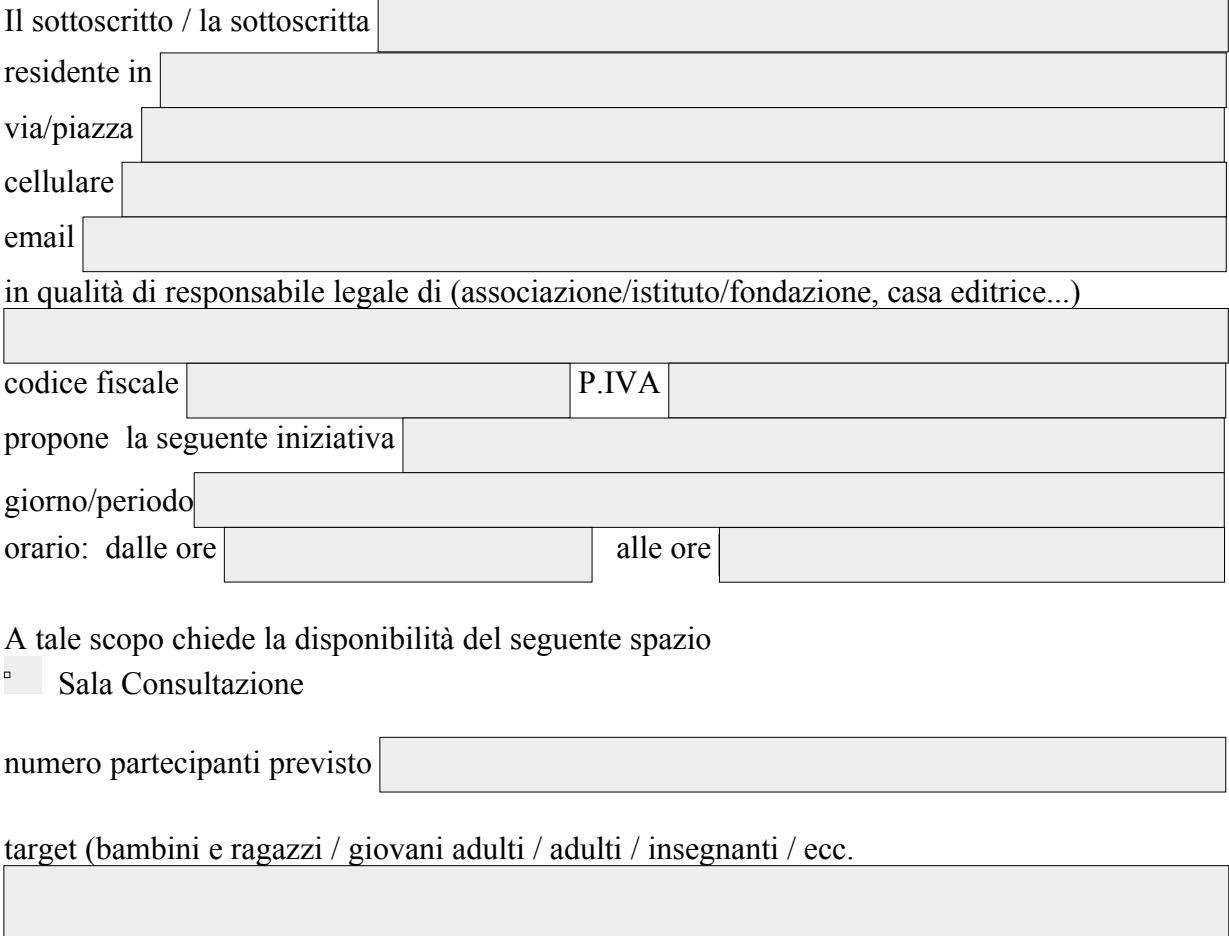

### **Informazioni e breve descrizione dell'iniziativa proposta**

Titolo e sottotitolo

L'iniziativa fa parte di una rassegna, di un festival o simili? (Es. Estate fiorentina)?

Se sì specificare quale

Descrizione dell'iniziativa

Ospiti/relatori (nome, cognome, qualifica)

Allegati (es. immagine di copertina del libro; loghi; ecc. elencarli e allegarli a parte)

## **ALLESTIMENTO**

Segnalare eventuali richieste per l'allestimento dello spazio

### **STRUMENTAZIONE**

Strumentazione disponibile in biblioteca. Barrare a scelta tra:

- $\Box$  microfoni
- $\Box$  PC Portatile
- $\Box$  videoproiettore
- schermo (monitor tv 65 pollici per la Sala storica Dino Campana)

 $\Box$  leggio

 $\Box$  asta

 $\Box$  tavolo segreteria

 $\Box$  tavolo esposizione e/o vendita libri (se autorizzata)

ALTRO (SPECIFICARE)

Non sarà possibile utilizzare PC privati.

Per sopralluoghi, richieste e prove è possibile contattare la biblioteca al numero 055 262 5723 oppure per mail a [bibliotecapieraccioni@comune.fi.it](mailto:bibliotecaluzi@comune.fi.it) segnalando nell'oggetto RICHIESTA SOPRALLUOGO EVENTO

### **COMUNICAZIONE**

Il richiedente si impegna a realizzare i seguenti materiali di comunicazione (brochure, manifesti,inviti…) predisposti sui format grafici della biblioteca

Possono essere segnalati i canali di comunicazione dell'organizzatore (autore, casa editrice, associazione):

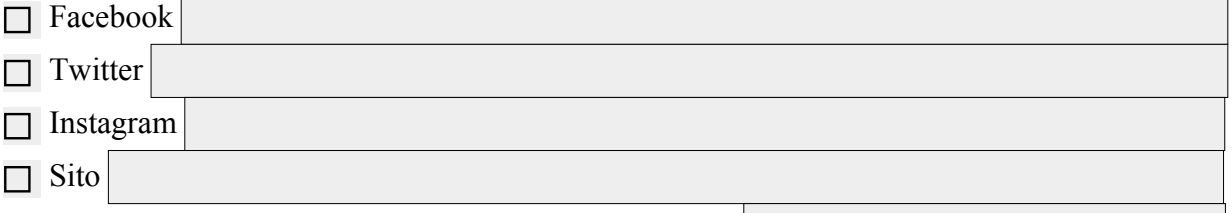

 $\Box$  Hashtag da utilizzare nella promozione dell'iniziativa

 $\Box$  Altri canali

L'organizzatore crea l'evento su Facebook?  $\Box$  SI  $\Box$  NO

Se sì potrà inviare la richiesta di co-organizzazione alla pagina

<https://www.facebook.com/bibliotechecomunalifiorentine>

Il sito della biblioteca è: [https://cultura.comune.fi.it/pagina/le-biblioteche-comunali-fiorentine/](https://cultura.comune.fi.it/pagina/le-biblioteche-comunali-fiorentine/biblioteca-dino-pieraccioni) [biblioteca-dino-pieraccioni](https://cultura.comune.fi.it/pagina/le-biblioteche-comunali-fiorentine/biblioteca-dino-pieraccioni)

La Biblioteca ha inoltre il seguente account Twitter: [https://twitter.com/Biblio\\_ComuneFi](https://twitter.com/Biblio_ComuneFi)  **DICHIARAZIONI OBBLIGATORIE**

●Il richiedente sotto la propria responsabilità dichiara:

●di aver preso visione del "Vademecum per l'organizzazione di attività culturali presso le Biblioteche comunali fiorentine";

●di assumersi ogni responsabilità nell'uso degli spazi richiesti così come indicato nello stesso Vademecum;

●di aver preso visione del Documento di valutazione dei rischi e del Documento di Evacuazione d'Emergenza di cui al D.Lgs. 81/2008 e che l'iniziativa per la quale è presentata la presente richiesta verrà svolta nel pieno e totale rispetto di quanto previsto da detti documenti. In caso di presenza di possibili interferenze derivanti dalle attività comprese

nell'iniziativa oggetto della presente richiesta, il richiedente si obbliga altresì a produrre tutte le informazioni necessarie per la definizione e la sottoscrizione di uno specifico documento di valutazione dei rischi da interferenze (D.U.V.R.I).

La Biblioteca delle Oblate informa che il trattamento dei dati personali avverrà ai soli fini istituzionali e normativi, così come previsto dal Regolamento UE 2016/679, noto GDPR (General Data Protection Regulation)

Firenze, lì

**Firma richiedente (o legale rappresentante)** 

Biblioteca Dino Pieraccioni - Via Aurelio Nicolodi, 2 - Tel.: 055 2625723 E-mail: bibliotecapieraccioni@comune.fi.it - www.biblioteche.comune.fi.it **O** BibliotecheComunaliFiorentine O aBiblio ComuneFi

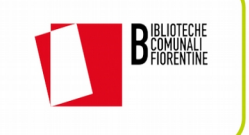